## Quantitative Genomics and **Genetics** BTRY 4830/6830; PBSB.5201.03

*Lecture 25: Introduction to Bayesian statistics (MCMC)*

Jason Mezey April 2, 2023 (T) 8:05-9:20

# Announcements

### • PLEASE NOTE (!!):

- Thurs, May 4, will be by zoom  $(!!)$  = no Ithaca or NYC classroom!
- Tues, May 9 (last lecture) I will lecture from Ithaca (regular classroom) with no classroom in NYC (please join by zoom)!
- We only have I computer labs left (!!)
	- Thurs / Fri (May 4 / 5) MCMC algorithm for Bayesian inference
	- NO COMPUTER LAB last week of class Thurs / Fri (May 11 / 12)
- Reminder:all lectures and computer labs from now on are OPTIONAL (!!)
- Last office hours (!!) Fri, (May 5) 12:30-2:30 DIFFERENT ZOOM LINK = see Piazza message!

# Summary of lecture 25: Introduction to Bayesian Statistics (MCMC)

• Today, we will complete our discuss of Bayesian Statistics (and MCMC)!

## Introduction to Bayesian analysis 1

- Up to this point, we have considered statistical analysis (and inference) using a Frequentist formalism
- There is an alternative formalism called Bayesian that we will now introduce in a very brief manner
- Note that there is an important conceptual split between statisticians who consider themselves Frequentist of Bayesian but for GWAS analysis (and for most applications where we are concerned with analyzing data) we do not have a preference, i.e. we only care about getting the "right" biological answer so any (or both) frameworks that get us to this goal are useful
- In GWAS (and mapping) analysis, you will see both frequentist (i.e. the framework we have built up to this point!) and Bayesian approaches applied

#### Review: Intro to Bayesian analysis I Beview Intro to Ravesian analysis I about what the true parameter values are likely to be based on our previous experience. the Review of the law of the law of the law of the law of the law of the law of the law of the law of the law o  $\mathsf{D}$  are the substance that  $\mathsf{D}$  are a bayesian framework. Remember that in a  $\mathsf{D}$ framework, we have now made the conceptual switch to considering a probability distri-*P r*(*Ai|B*) = *P r*(*A<sup>i</sup>* \ *<sup>B</sup>*) *P r*(*B*) <sup>=</sup> *P r*(*B|Ai*)*P r*(*Ai*) *P r*(*B*) <sup>=</sup> *P r*(*B|Ai*)*P r*(*A*) P*<sup>k</sup> <sup>i</sup>*=1 *P r*(*B|Ai*)*P r*(*Ai*) (7) where the last two equivalences follow from the definition of condition of condition of condition of condition

- Remember that in a Bayesian (not frequentist!) framework, our parameter(s)<br>have a probability distribution associated with them that reflects our bolief in The internet that in a Dayesian (not inequentist:) in amework, our parameter (s)<br>have a probability distribution associated with them that reflects our belief in the values that might be the true value of the parameter framework, we have now made the conceptual switch to considering a probability distri- $\bullet$  Bemember that in a Bayesian (not frequentiet) framework. Aux parameter(s) about what the true parameter values are likely to be based on our previous experience. above a bout what the true parameter values are are likely to be based on the base of the based on our parameter values of  $\alpha$ joint probability of our sample and our parameter:  $\sim$ the law of total probability. framework, we have not made the conceptual state of the parametering and variation to consider the parametering and  $\sim$ 
	- Since we are treating the parameter as a random variable, we can consider the joint distribution of the parameter AND a sample **Y** produced under a probability model: The parameter as a random variable, we can consider a random variable, so we can consider a • Since we are treating the parameter as a random variable, we can consider the joint distribution of the parameter AND a sample Y produced under a joint probability of our sample and our parameter:

$$
Pr(\theta \cap \mathbf{Y})
$$

• Fo inference, we are interested in the probability the parameter takes a certain value given a sample: cel talli value given a salliple.<br>Cel talli value given a salliple.  $\bullet\,$  Fo inference, we are interested in the probability the parameter takes a Now, for the purposes of inference, when considering a given single sample y, we are • Fo inference, we are interested in the probability the parameter takes a now, the purposes of the purpose of the purposes of the purposes of the purpose  $\frac{1}{2}$ cordan value given a pample.

$$
Pr(\theta \vert \mathbf{y})
$$

• Using Bayes theorem, we can write: *P r*(✓*|*y) (9) • Using Bayes theore  $\bullet$  Leing Bayes theorem we

• Using Bayes theorem, we can write:  
\n
$$
Pr(\theta | \mathbf{y}) = \frac{Pr(\mathbf{y} | \theta) Pr(\theta)}{Pr(\mathbf{y})}
$$

• Also note that since the sample is fixed (i.e. we are considering a single sample)  $Pr(y) = c$ , we can rewrite this as follows: *P* Also note that since the sample is fixed (i.e. we are considering a single sample)  $Pr(y) = c$ , we can rewrite this as follows: is as follows:<br> $r(\mathbf{v}|\theta)Pr(\theta)$ *P r*(*y*)<br>ince the sample is fixed (i.e. we are c<br>*P c*. we can rewrite this as follows: • Also note that since the sample is fixed (i.e. we are considering a single sample)  $Pr(\mathbf{y}) = c$ , we can rewrite this as follows: sample)  $Pr(\mathbf{y}) = c$ , we can rewrite this as follows:

 $Pr(\theta|\mathbf{y}) \propto Pr(\mathbf{y}|\theta)Pr(\theta)$ *P r*(✓*|*y) / *P r*(y*|*✓)*P r*(✓) (11)

#### *P r*(y) (10) Now, note that the sample is fixed, so *P r*(y) = *c*, which means we can write equation (11) *P r*(*x*) *P r*(*x*) *P r*(*x*) *P r*(*x*) *P r*(*x*) *P r*(*x*) *P r*(*x*) *P r*(*x*) *P r*(*x*) *P r*(*x*) *P r*(*x*) *P r*(*x*) *P r*(*x*) *P r*(*x*) *P r*(*x*) *P r*(*x*) *P r*(*x*) where  $\mathbf{r}$  is the proportional the left side of the equation equation equation equation equation equation equation equation equation equation equation equation equation equation equation equation equation equation equa *P r*(✓*|*y) / *P r*(y*|*✓)*P r*(✓) (11)  $\mathbf{r}$  is a proportionality equivalence means that the equation equation equation equation equation equation equation equation equation equation equation equation equation equation equation equation equation equation eq Review: Intro to Bayesian analysis II

• Let's consider the structure of our main equation in Bayesian statistics: • Let's consider the stru

 $Pr(\theta|\mathbf{y}) \propto Pr(\mathbf{y}|\theta)Pr(\theta)$ 

*where where the called the posterior probability:*<br>• Note that the left hand side is called the posterior probability:

$$
Pr(\theta \vert \mathbf{y})
$$

• The first term of the right hand side is something we have seen before, i.e. the likelihood (!!): while the same of the same of the same of the same of the same of the same of the same of the same of the same of the same of the same of the same of the same of the same of the same of the same of the sam probability that the true  $\mathbf f$  takes a particular value  $\mathbf f$  observed. We have observed. We have observed. We have observed the same observed. We have observed the same observed. We have  $\mathbf f$ **P P**  $\frac{1}{2}$  *P r*(*x*) *P r*(*x*) *P r*(*x*) *P r*(*x*) *P r*(*x*) *P r*(*x*) *P r*(*x*) *P r*(*x*) *P r*(*x*) *P r*(*x*) *P r*(*x*) *P r*(*x*) *P r*(*x*) *P r*(*x*) *P r*(*x*) *P r*(

$$
Pr(\mathbf{y}|\theta) = L(\theta|\mathbf{y})
$$

• The second term of the right hand side is new and is called the prior: Bayesian framework. The component *P r*(y*|*✓) is the probability of observing the specific **Bayes is repondent framework. The second term of the right hand side is no UILSECORD CENTER OF THE FIGHT VALUES OF THE SECOND TENT OF THE PARAMETER OF THE SIMPLE SIMPLE** • The second term of the right hand side is new and is called the prior:

$$
Pr(\theta)
$$

- Note that the prior is how we incorporate our assumptions concerning the values the true parameter value may take Bayesian framework. The component *P r*(y*|*✓) is the probability of observing the specific • Note that the prior is how we incorporate our assumptions concerning the which was the true parameter value may take
- In a Bayesian framework, we are making two assumptions (unlike a frequentist where we make one assumption): I. the probability distribution that generated the sample, 2. the probability distribution of the parameter the sample, z. the probability distribution of the parameter

## Review: Priors in Bayesian analysis

- Up to this point, we have discussed priors in an abstract manner  $\overline{\phantom{a}}$  in an abstract manner.
- To start making this concept more clear, let's consider one of our original examples where we are interested in the knowing the mean human height in the US (what are the components of the statistical framework for this example!? Note the basic components are the same in Frequentist / Bayesian!) where the resulting posterior is properly to the resulting posterior in the contract of the contract of the contract of the contract of the contract of the contract of the contract of the contract of the contract of the co  $\mathsf{Bayesian}(\mathcal{G})$  as the posterior distribution, e.g. they are both in the posterior distribution, e.g. they are both in the posterior distribution, e.g. they are both in the posterior distribution, e.g. they are both in th
- If we assume a normal probability model of human height (what parameter are we<br>interested in inferring in this case and why?) in a Bayesian framework we will at least interested in inferring in this case and why?) in a Bayesian framework, we will at least need to define a prior:

$$
Pr(\mu)
$$

• One possible approach is to make the probability of each possible value of the parameter the same (what distribution are we assuming and what is a problem with<br>this enameseb), which defines an imagene aries: this approach), which defines an improper prior:  $\bullet$  One possible approach is to make the probability of each possible value of the  $\overline{D}_{\infty}(\cdot,\cdot)$ go about assigning a prior and the e $\sim$ ect that the e $\sim$ ect that this has on our posterior distribution. For ■ One possible approach is to make the probability of eacr<br>parameter the same (what distribution are we assuming  $\alpha$  is the probability of each possible value of the  $\alpha$ 

$$
Pr(\mu)=c
$$

• Another possible approach is to incorporate our previous observations that heights • Another possible approach is to incorporate our previous observations that heights<br>are seldom infinite, etc. where one choice for incorporating this observations is my defining a prior that has the same distribution as our probability model, which defines<br>a conjugate prior (which is also a proper prior): a conjugate prior (which is also a proper prior): prior in turn incorporates the intuition term in our sense take which while the parameter  $\mathcal{I}$  could in our sense take  $\mathcal{I}$ are seldom infinite, etc. where one choice for incorporating this observations is my<br>defining a prior that has the same distribution as our probability model which defines noter value to every interval in a set which stretches to infinite, the stretches to integrate to integrate to i<br>This cannot integrate to integrate the stretches to integrate the stretches to integrate the stretches of the

$$
Pr(\mu) \, \sim \, N(\kappa,\phi^2)
$$

#### Review: constructing posteriors actuality interested in the probability that the parameter that the parameter takes on a particular value give Raviaw' constructing posteriors our example, let's again consider human heights, which we will represent with the ran- $R_{\text{avit}}$ y<br>Yana

- Let's put this all together for our "heights in the US" example our example, let's again consider human heights, which we will represent with the ran- $\bullet$  Let's put this all dom variable *y*  $\mathbf{y}$  , which we plan on the plan on modeling with a normal distribution with parameters  $\mathbf{y}$ *V* Let's put this all together for our heights in the OS example *s put this all*  $r f$ or ou <sup>e</sup> "heigh  $\mathsf{the}\ \mathsf{US}$ "  $\epsilon$ *e*  $22$  and  $22$  (14)
- $\bullet\,$  First recall that our assumption is the probability model is normal (so what is the form of the likelihood?): form of the likelihood?):  $2, 3, 5$  form of the intermodury. • First recall that our assumption is the probability model is normal (so what is the

$$
Y \sim N(\mu, \sigma^2)
$$

• Second, assume a normal prior for the parameter we are interested in:  $\bullet\,$  Second, assume a normal prior for the parameter  ${\sf v}$  $\frac{P}{\sqrt{P}}\left(\frac{\mu}{\rho},\frac{\sigma}{\rho}\right)$ *P* rand prior for the parameter we • Second, assume a normal prior for the parameter we are interested in: ematically convenient normal prior that makes use of this parameter *P r*(*µ*) ⇠ *<sup>N</sup>*(*,* 2), -<br><sub>-</sub><br>prior f *e* (*yiµ*)<sup>2</sup> ie parame  $\gamma$  we are interested in:

$$
Pr(\mu) \, \sim \, N(\kappa,\phi^2)
$$

• From the Bayesian equation, we can now put this together as follows:  $\mathcal{P}(\mathbf{P}|\mathbf{Q}) = \mathcal{P}(\mathbf{P}|\mathbf{Q}) \mathcal{P}(\mathbf{Q})$  $\bullet\,$  From the Bayesian equation, we can now put this together as follows:  $\blacksquare$ It turns out that we can do a further simplification of this equation of this equation with a change of this equation with a change of this equation with a change of this equation with a change of this equation with variable chapter 2 in Lee Chapter 2 in Lewis Control Control University: An International University of December 2 in December 2 in December 2 in December 2 in December 2 in December 2 in December 2 in December 2 in Decemb

$$
Pr(\theta | \mathbf{y}) \propto Pr(\mathbf{y} | \theta) Pr(\theta)
$$

$$
Pr(\mu|\mathbf{y}) \propto \left(\prod_{i=1}^{n} \frac{1}{\sqrt{2\pi\sigma^2}} e^{\frac{-(y_i - \mu)^2}{2\sigma^2}}\right) \frac{1}{\sqrt{2\pi\phi^2}} e^{\frac{-(\mu - \kappa)^2}{2\phi^2}}
$$

• Note that with a little rearrangement, this can be written in the following form:  $r$ rrangement, this can be written in the  $\bullet$  Note that with a little rearrangement this can be written in the following form:  $\bullet$  Note that with a little rearrangement, this can be written in the following form: endement to an *i*ndement to the to the to the to the to the to the to the the to the to the to the to the to the t<br>In the to the to the to the to the to the to the to the to the to the to the to the to the to the to the t

$$
Pr(\mu|\mathbf{y}) \sim N\left(\frac{(\frac{\kappa}{\sigma^2} + \frac{\sum_{i}^{n} y_i}{\sigma^2})}{(\frac{1}{\phi^2} + \frac{n}{\sigma^2})}, (\frac{1}{\phi^2} + \frac{n}{\sigma^2})^{-1}\right)
$$

### Bayesian inference: estimation I **Dayesian mielelice. Eschilacion f**

- Inference in a Bayesian framework differs from a frequentist framework in both estimation and hypothesis testing Framework in bour estimation and hypothesis testing the probability that ✓ will take a particular value, we can simply take the mean with respect to the third the theoretical terms of the theoretical continues.
- For example, for estimation in a Bayesian framework, we always the construct estimators using the posterior probability distribution, for example: tonse act csemiators asing the posterior probability als to this distribution, such that: for example.

$$
\hat{\theta} = mean(\theta | \mathbf{y}) = \int \theta Pr(\theta | \mathbf{y}) d\theta \quad \text{or} \quad \hat{\theta} = median(\theta | \mathbf{y})
$$

• Estimates in a Bayesian framework can be different than in a likelihood (Frequentist) framework since estimator construction is fundamentally different (!!) or we can take the median of the posterior: where the latter we sometimes  $\mathcal{L}(\mathcal{A})$  $\mathbf{r}$  where the latter we sometimes employ in cases where the posterior is highly skewed (these skewed (these skewed (these skewed (these skewed (these skewed (these skewed (these skewed (these skewed (these skewed (th ESUITIALES III A DAYESIAH II ANIEWOLK CAN DE GINELENT UTAN III A  $\sum_{i=1}^{n}$  depends of the surface where  $\sum_{i=1}^{n}$  above we can estimate the surface of the state theorem. mean of a population *using the posterior of <i>u*<sub>1</sub>y by taking the posterior of *µ*<sup>*y*</sup> by taking the posterior of *µ*<sup>*y*</sup> by taking the posterior of *µ*<sup>*y*</sup> by taking the posterior of *µ*<sup>*y*</sup> and *y y* and *y* and

### Bayesian inference: estimation II Frequentist framework, we distribute that an estimate strategy of choice is the value of choice is the value o Ravecian inforan <sup>ˆ</sup>✓ <sup>=</sup> *mean*(✓*|*y) = <sup>Z</sup> ✓*P r*(✓*|*y)*d*✓ (18) or we can take the median of the posterior: Devorian infor

• For example, for estimation in a Bayesian framework, we always construct estimators using the posterior probability distribution, for example: take a sumple for ostimation in a Bayosian framework. We alway ■ For example, for estimation in a payesian framework, we alway ton, such that the thing of the thing of the thing of the thing of the thing that the thing of the thing that the that is designed to the thing that the thing that the thing that the thing that the thing that the thing tha construct estimators using the posterior probability distribution, for<br>example:  $\mathop{\mathsf{ion}}$  in a Bayesian framework, we always  $\bullet\,$  For example, for estimation in a Bayesian framework, we always construct estimators using the posterior probability distribution, for example: This means that for a likelihood function with a thin that for a value that  $\alpha$ 

$$
\hat{\theta} = mean(\theta | \mathbf{y}) = \int \theta Pr(\theta | \mathbf{y}) d\theta \quad \text{or} \quad \hat{\theta} = median(\theta | \mathbf{y})
$$

• For example, in our "heights in the US" example our estimator is: • For example, in our "heights in the US" example our estimator is:

$$
\hat{\mu} = median(\mu|\mathbf{y}) = mean(\mu|\mathbf{y}) = \frac{\left(\frac{\kappa}{\sigma^2} + \frac{n\bar{y}}{\sigma^2}\right)}{\left(\frac{1}{\phi^2} + \frac{n}{\sigma^2}\right)}
$$

• Notice that the impact of the prior disappears as the sample size goes to infinite (=same as MLE under this condition): <sup>2</sup> <sup>+</sup> *ny*¯ to infinite (=same as MLE under this condition):

$$
\frac{\left(\frac{\kappa}{\sigma^2} + \frac{n\bar{y}}{\sigma^2}\right)}{\left(\frac{1}{\phi^2} + \frac{n}{\sigma^2}\right)} \approx \frac{\left(\frac{n\bar{y}}{\sigma^2}\right)}{\left(\frac{n}{\sigma^2}\right)} \approx \bar{y}
$$

### Bayesian inference: hypothesis testing **H** → *I* → *I* → *I* → *I* → *I* → *I* → *I* → *I* → *I* → *I* → *I* → *I* → *I* → *I* → *I* → *I* → *I* → *I* → *I* → *I* → *I* → *I* → *I* → *I* → *I* → *I* → *I* → *I* → *I* → *I* → *I* → *I* → *I* → *I* → *I* → *I* → **H**<br>A<br>*H*<sup>*A*</sup> is a second of the second of the second of the second of the second of the second of the second of the second of the second of the second of the second of the second of the second of the second of the secon

• For hypothesis testing in a Bayesian analysis, we use the same null and alternative hypothesis framework: we can consider a null and alternative hypothesis:  $\mathbf{p}_{\text{max}}$ where the *argements* when a bayesian analysis, we use the same han and alternative hypothesis framework:

 $H_0$ :  $\theta \in \Theta_0$  $H_0: \theta \in \Theta_0$ 

$$
H_A: \theta \in \Theta_A
$$

• However, the approach to hypothesis testing is completely different than in a<br>frequenties framework where we use a <sup>R</sup>ayes fector to indicate the relative frequentist framework, where we use a *Bayes factor* to indicate the relative in equentist in a merorit, where we use a *Bayes* factor to indicate the relative support for one hypothesis versus the other:  $\bullet\;$  However, the approach to hypothesis testing is completely different than in a

$$
Bayes = \frac{\int_{\theta \in \Theta_0} Pr(\mathbf{y}|\theta) Pr(\theta) d\theta}{\int_{\theta \in \Theta_A} Pr(\mathbf{y}|\theta) Pr(\theta) d\theta}
$$

- Note that a downside to using a Bayes factor to assess hypotheses is that it can be difficult to assign priors for hypotheses that have completely different ranges of support (e.g. the null is a point and alternative is a range of values)<br>*P*  $\bullet$  Note that a downside to using a Bayes factor to assess hypotheses is that it can be difficult to assign priors for bypotheses that have completely different ranges of evidence for the null is a point and alternative is a range of values)
	- As a consequence, people often use an alternative "psuedo-Bayesian" approach to hypothesis testing that makes use of *credible interval*s (which is what we will use in this course) er *P* alternative "psuedo-Bayesian" approach to<br>*P rouble interval*s (which is what we will use in this course) that the note about Bayes factor. First, because  $\theta$

### Bayesian credible intervals (versus frequentist confidence intervals) iments. This concept was a bit odd however, since it does not reflect a probability of o.95 the due parameter intervals the parameter value of the parameter value,  $\epsilon$ the experiment  $100$  times and calculated the confidence interval each time,  $0.95$  of these intervals each time,  $0.95$

- Recall that in a Frequentist framework that we can estimate a confidence interval at some level (say 0.95), which is an interval that will include the value of the parameter 0.95 of the times we performed the experiment an infinite number of times, calculating the confidence interval each time (note: a strange definition...) parameter 0.75 or the times we performed the experiment an immite number of<br>times calculating the confidence interval each time (note: a strange definition) estimate that contains 0.95 of the posterior probability. However, since the posterior is the
- In a Bayesian interval, the parallel concept is a credible interval that has a completely different interpretation: *this interval has a given probability of including the parameter value* (!!) completely different interpretation. This interval has a given probability of including the<br>barameter value (II) easier interpretation and provides a framework for hypothesis testing. If we construct a
- $\bullet\,$  The definition of a credible interval is as follows:

$$
c.i.(\theta) = \int_{-c_{\alpha}}^{c_{\alpha}} Pr(\theta|\mathbf{y}) d\theta = 1 - \alpha
$$

• Note that we can assess a null hypothesis using a credible interval by determining if this interval includes the value of the parameter under the null hypothesis (!!)

### Bayesian inference: genetic model I  $\mathsf{D}$  bayesing inference for linear regression Let's now apply a Bayesian inference approach to our linear regression approach to mapping rence: genetic model 1 where  $\mathbf{r}$  and we can write:

• We are now ready to tackle Bayesian inference for our genetic model (note that we will focus on the linear regression model but we can perform Beyesian inference for any  $Cl$  MI). (note that we will locus on the linear regression model but<br>perform Bayesian inference for any GLM!): Let's now apply a Bayesian inference approach to our linear regression approach to mapping • We are now ready to tackle Bayesian inference for our genetic model  $\bigwedge^{\infty}$  and  $\bigwedge^{\infty}$  $\sigma$  on the linear regression model but we can  $\beta_i + \epsilon$  $\mathsf{GLM}!$ ): a vector of phenotype observations,  $\mathsf{GLM}$ 

$$
Y = \beta_{\mu} + X_a \beta_a + X_d \beta_d + \epsilon
$$

$$
\epsilon \sim N(0, \sigma_{\epsilon}^2)
$$

• Recall for a sample generated under this model, we can write: genotypes, = [*µ, a, d*] *P r*(*µ, a, d,* <sup>2</sup>

$$
\mathbf{y} = \mathbf{x}\beta + \epsilon
$$
  

$$
\epsilon \sim multiN(0, \mathbf{I}\sigma_{\epsilon}^2)
$$

 $\bullet\,$  In this case, we are interested in the following hypotheses: genotypes, = [*µ, a, d*]  $T_{\rm eff}$  and much ested in the identity matrix. For the sets.  $\bullet\,$  In this case, we are interested in the following hypotheses:  $\bullet$  In this case, we are interested in the following hypotheses:  $\left( \begin{array}{c} 0 \end{array} \right)$   $\left( \begin{array}{c} 0 \end{array} \right)$   $\left( \begin{array}{c} 0 \end{array} \right)$ 

$$
H_0: \beta_a = 0 \cap \beta_d = 0 \qquad H_A: \beta_a \neq 0 \cup \beta_d \neq 0
$$

• We are therefore interested in the marginal posterior probability of these<br>two parameters  $\times$  *two parameters* • We are therefore interested in the marginal bosterior brobability of these (a) two parameters *word over two parameters*  $\frac{1}{2}$  and 2*1* 

#### Bayesian inference: genetic model II  $\mathbf{D}_{\text{e}}$  consider  $\mathbf{L}_{\text{e}}$  is performed on the period of H paycsiali inici chice. Scheul though h *P r*(*µ, a, d,* <sup>2</sup> ✏ ) = *P r*(*µ*)*P r*(*a*)*P r*(*d*)*P r*(<sup>2</sup>  $\mathbf{r}$  (11) (11) i.e. each of these parameters are independent (such that we can assign a separate proba**bayesian inference: genetic model II**

• To calculate these probabilities, we need to assign a joint probability distribution for the prior example of to perform in the specific example of  $\sim$  $\bullet$  To colculate these probabilities  $y_0$  need to secion a joint probability *P* ru calculate these probabilities, we need to assign a joint probability distribution for the prior ers. Letters. Letters. Letters. Letters.  $\bullet$   $\tau$  calculate these probabilities we need to assign a joint probability *P r*(*µ*) = *P r*(*a*) = *P r*(*d*) = *c* (12)  $\mathbf{L} = \mathbf{L} \cdot \mathbf{H} \cdot \mathbf{A}$  (i) (i) (i) (i) (i) distribution for the prior is not going that we are not going that we are not going that we are not going that we are not going to the likelihood. Note that we are not going to the model we are not going to the model we ar

$$
Pr(\beta_{\mu}, \beta_a, \beta_d, \sigma_{\epsilon}^2)
$$

• One possible choice is as follows (are these proper or improper!?): i.e. each of these parameters are independent (such that we can assign a separate proba- $\bullet$  One possible choice is as follows (are these a consider the Community of the Community of the Community of the Community of Constanting to Community of Communi<br>Consider the Consider the choice is as follows (are these proper or improper<sup>12</sup>):

$$
Pr(\beta_{\mu}, \beta_{a}, \beta_{d}, \sigma_{\epsilon}^{2}) = Pr(\beta_{\mu}) Pr(\beta_{a}) Pr(\beta_{d}) Pr(\sigma_{\epsilon}^{2})
$$

$$
Pr(\beta_{\mu}) = Pr(\beta_{a}) = Pr(\beta_{d}) = c
$$

$$
Pr(\sigma_{\epsilon}^{2}) = c
$$

• Under this prior the complete posterior distribution is multivariate normal (!!): defined (11) for equation (12)  $\alpha$  is from  $\alpha$  and  $\alpha$  1)  $\alpha$  is equation (14). Recall that  $\alpha$  $\frac{1}{\epsilon}$  in the sense of the sense particular value of these particular value of these particular value of the sense parameters is more of the sense parameters is more of the sense parameters is more of the sense parame i.e. *multiN*(x*,* I<sup>2</sup>  $\mathcal{L}^{\prime}(\mathcal{O}_{\epsilon})$  $\bullet$  Under this prior the complete posterior distribution is multivariate a proportion.  $normal (!!):$ <br> $R_1(2, 2, 3, 3, 3)$ 

$$
Pr(\beta_{\mu}, \beta_{a}, \beta_{d}, \sigma_{\epsilon}^{2} | \mathbf{y}) \propto Pr(\mathbf{y} | \beta_{\mu}, \beta_{a}, \beta_{d}, \sigma_{\epsilon}^{2})
$$

$$
Pr(\theta | \mathbf{y}) \propto (\sigma_{\epsilon}^{2})^{-\frac{n}{2}} e^{\frac{(\mathbf{y} - \mathbf{x}\beta)^{\mathrm{T}}(\mathbf{y} - \mathbf{x}\beta)}{2\sigma_{\epsilon}^{2}}}
$$

### Bayesian inference: genetic model III  $\mathcal{L} = \mathcal{L} \times \mathcal{L}$  , where  $\mathcal{L} = \mathcal{L} \times \mathcal{L}$  and  $\mathcal{L} = \mathcal{L} \times \mathcal{L}$ bility distribution to each). Let's consider an *improper prior* for each of these: *<sup>l</sup>*( <sup>ˆ</sup>⇤0*|*y) = *<sup>l</sup>*(<sup>ˆ</sup> *<sup>µ</sup>,* 0*,* 0*|*y) (93) ⇤ 1 *x*1*,a x*1*,d* ⌅

• For the linear model with sample: ✏ ⇠ *<sup>N</sup>*(0*,* <sup>2</sup>  $\bullet$  For the linear model with sample:  $\sim$ ⌥ ⇧ .<br>1  $\overline{\mathbf{r}}$ rith sa ample:

 $\mathbf{y} = \mathbf{x}\beta + \epsilon$  $\epsilon \sim multiN(0, \mathbf{I}\sigma_\epsilon^2)$  $\left(\frac{2}{\epsilon}\right)$  $y = x\rho + \epsilon$ ✏ ) = *c* (13)  $u \mapsto \mathbf{z} \in \mathbb{R}^n$  $\epsilon \sim \text{minuniv}(\mathbf{0}, \mathbf{I} \mathbf{0}_{\epsilon})$  $\frac{1}{\sqrt{2}}$ 

• The complete posterior probability for the genetic model is: • The complete posterior probability for the genetic model is: • The complete posterior probability for the genetic model is: [*t*] = ⌥ ⇧ [*t*] *a* UaU<br>.  $\ddot{\cdot}$ ili

 $D_n (R \cap R \cap \mathbb{Z} | \mathbf{x}) \propto D_n (\mathbf{x} | R \cap R \cap \mathbb{Z}) D_n (R \cap R \cap \mathbb{Z})$  $\int f'(\mu_\mu, \mu_a, \rho_d, \sigma_\epsilon | \mathbf{y}) \propto f'( \mathbf{y} | \mu_\mu, \rho_a, \rho_d, \sigma_\epsilon) f'( \mu_\mu, \rho_a, \rho_d, \sigma_\epsilon)$  $Pr(\beta_{\mu}, \beta_{a}, \beta_{d}, \sigma_{\epsilon}^{2} | \mathbf{y}) \propto Pr(\mathbf{y} | \beta_{\mu}, \beta_{a}, \beta_{d}, \sigma_{\epsilon}^{2}) Pr(\beta_{\mu}, \beta_{a}, \beta_{d}, \sigma_{\epsilon}^{2})$  $\left(\frac{2}{\epsilon}\right)$  $D(2, 2, 3, 3)$  but the result will be greater than  $D(2, 3, 3)$  $P_I(\mu_{\mu}, \rho_a, \rho_d, \sigma_{\epsilon} | \mathbf{y}) \propto P_I(\mathbf{y} | \rho_{\mu}, \rho_a, \rho_d, \sigma_{\epsilon}) P_I(\rho_{\mu}, \rho_a, \rho_d, \sigma_{\epsilon})$ *d*  $\beta \mu$ <sup>2</sup>,  $\beta a$ <sup>3</sup>,  $\beta a$ <sup>3</sup>,  $\beta e$ ⇥

• With a uniform prior is: **P r**(*ud***, <b>***d*, *d*, *d*, *d*, *d*, *d*, *d*, *d*, *d*, *d*, *d*, *d***, <b>***d*, *d*, *d*, *d***</del>, <b>***d*, *d*, *d*, *d*, *d***</del>, <b>***d*, *d*, *d*, *d***, <b>***d*, *d*, *d*, *d*, • With a uniform prior is:

$$
Pr(\beta_{\mu}, \beta_{a}, \beta_{d}, \sigma_{\epsilon}^{2} | \mathbf{y}) \propto Pr(\mathbf{y} | \beta_{\mu}, \beta_{a}, \beta_{d}, \sigma_{\epsilon}^{2})
$$

• The marginal posterior probability of the parameters we are interested in is:  $\bullet$  The marginal posterior probability of the parameters we are interested in is:  $\frac{1}{2}$ . So the set that is the solely with the solely  $\frac{1}{2}$ *H*<sup>A</sup> inte to use the same way as we way as we way as we way as we way we way we want the same way we want the same way we want the same way we want to the same way we want to the same way we want to the same was we want to the same ray<br>erior probabilit  $\mathfrak{p}$ r probability of of the *n* param ⇥

$$
Pr(\beta_a, \beta_d | \mathbf{y}) = \int_0^\infty \int_{-\infty}^\infty Pr(\beta_\mu, \beta_a, \beta_d, \sigma_\epsilon^2 | \mathbf{y}) d\beta_\mu d\sigma_\epsilon^2
$$

### *<sup>d</sup>* X*<sup>a</sup>* X<sup>T</sup> *<sup>d</sup>* X*<sup>d</sup>* **Bayesian inference: genetic mo** *P r*(*µ, a, d,* <sup>2</sup> ✏ *<sup>|</sup>*y)*dµd*<sup>2</sup> ⇠ *multi*-*t*-*distribution* (16)  $\mathbf{f}_{\text{a}}$  is the mean (see class notes for diagram), the mean (see class notes for  $\mathbf{f}_{\text{a}}$ Bayesian inference: genetic model IV

 $\bullet\,$  Assuming uniform (improper!) priors, the marginal distribution is:  $\alpha$ <sup>,</sup>  $\alpha$ <sup>*,*  $\alpha$ ,  $\alpha$ <sup>,</sup>  $\alpha$ <sup>,</sup>  $\alpha$ <sup>,</sup>  $\alpha$ <sup>,</sup>  $\alpha$ <sup>,</sup>  $\alpha$ ,  $\alpha$ ,  $\alpha$ **e** Assuming uniform (improper!) priors, the marginal distributior  $\ddot{\phantom{0}}$  *distribution is:* 

$$
Pr(\beta_a, \beta_d | \mathbf{y}) = \int_{-\infty}^{\infty} \int_0^{\infty} Pr(\beta_\mu, \beta_a, \beta_d, \sigma_{\epsilon}^2 | \mathbf{y}) d\beta_\mu d\sigma_{\epsilon}^2 \sim multi-t-distribution
$$

 $\bullet\,$  With the following parameter values:  $\mathbf{a}$ ilie er values: where we have: er values.

$$
mean(Pr(\beta_a, \beta_d | \mathbf{y})) = \left[\hat{\beta}_a, \hat{\beta}_d\right]^{\mathrm{T}} = \mathbf{C}^{-1} \left[\mathbf{X}_a, \mathbf{X}_d\right]^{\mathrm{T}} \mathbf{y} \qquad \mathbf{C} = \begin{bmatrix} \mathbf{X}_a^{\mathrm{T}} \mathbf{X}_a & \mathbf{X}_a^{\mathrm{T}} \mathbf{X}_d \\ \mathbf{X}_d^{\mathrm{T}} \mathbf{X}_a & \mathbf{X}_d^{\mathrm{T}} \mathbf{X}_d \end{bmatrix}
$$

$$
cov = \frac{(\mathbf{y} - [\mathbf{X}_a, \mathbf{X}_d] \left[\hat{\beta}_a, \hat{\beta}_d\right]^{\mathrm{T}})^{\mathrm{T}} (\mathbf{y} - [\mathbf{X}_a, \mathbf{X}_d] \left[\hat{\beta}_a, \hat{\beta}_d\right]^{\mathrm{T}})}{n - 6} \mathbf{C}^{-1}
$$

$$
df(multi-t) = n-4
$$

• With these estimates (equations) we can now construct a credible interval for our genetic null hypothesis and test a marker for a<br>phenotupe association and we san perform a GM/AS by doing to phenotype association and we can perform a GWAS by doing this for each marker (!!) =  $\frac{1}{2}$ orype<br>our genetic nuil nypotnesis and test a marker for a<br>)ssociation and we can perform a GWAS by doing t **chesis and test a marker form**<br>a perform a GM/AS by doi r a phenotype association and we can perform a GWAS by doing this for view which diese estimates (equations) we can now construct a credibie<br>which is the variance of a bi-variate transmission with a bi-variate term of the variate term of the variate tr interval for our genetic null hypothesis and test a marker for a<br>that with respect to *a* and *d*, we can estimate the form of and *d*, we can estimate *P* r *P We can now construct a credible P P P P roothesis and test a marker for a* 

### *X*(  $\mathbf{r}$ *,X*)) (7)  $f$ erer *P r*(g*| r*) (10)  $e$ : geneti *, gj,f P r*(*gj |*  $\frac{1}{2}$ *X, r | P r*(*y| n*Y*f*+1 *P r*(*yj* Salan Inner Chré, Reneur n inference: s Bayesian inference: genetic model V

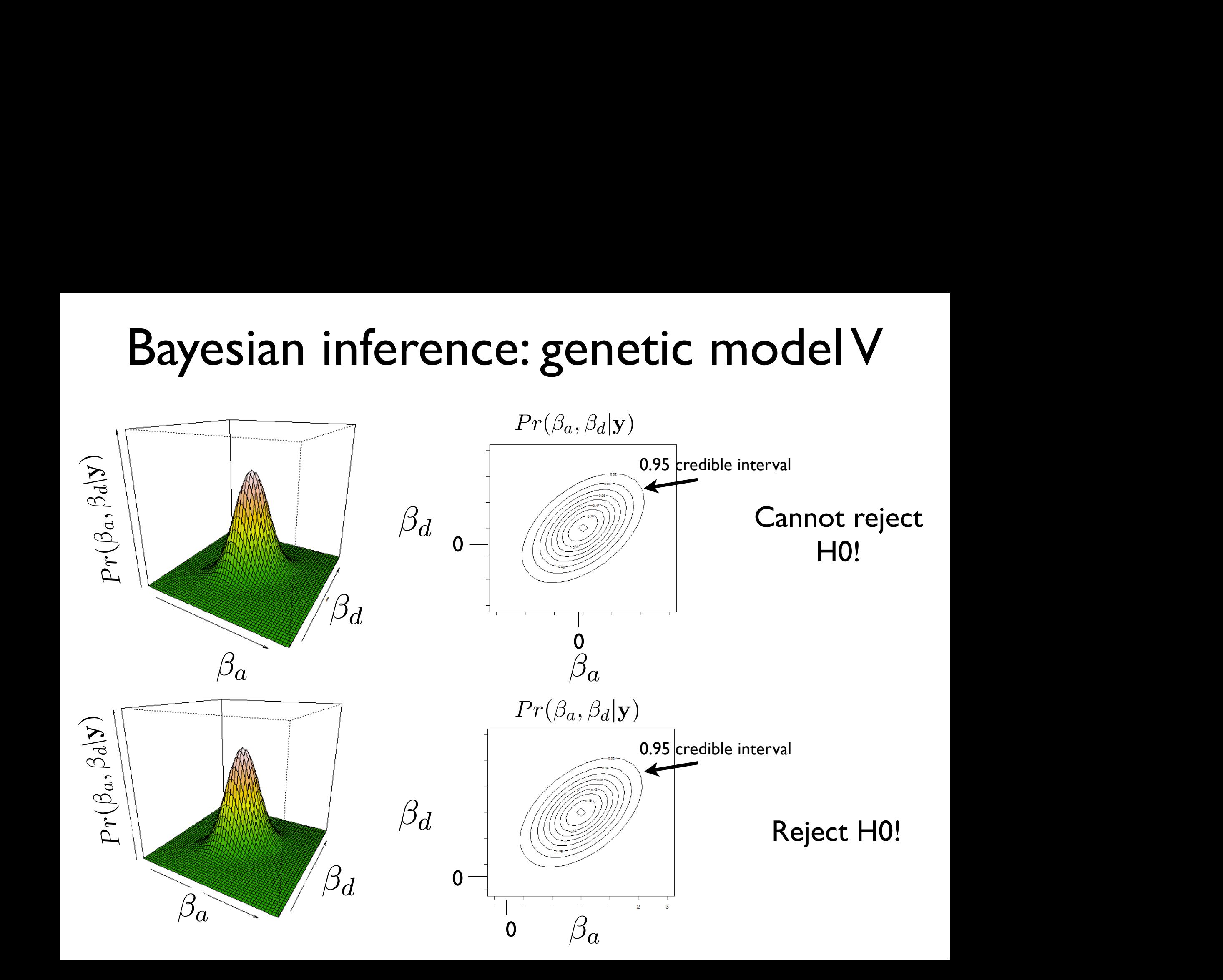

# Bayesian inference for more "complex" posterior distributions

- For a linear regression, with a simple (uniform) prior, we have a simple closed form of the overall posterior
- This is not always (= often not the case), since we may often choose to put together more complex priors with our likelihood or consider a more complicated likelihood equation (e.g. for a logistic regression!)
- To perform hypothesis testing with these more complex cases, we still need to determine the credible interval from the posterior (or marginal) probability distribution so we need to determine the form of this distribution
- To do this we will need an algorithm and we will introduce the Markov chain Monte Carlo (MCMC) algorithm for this purpose

## Stochastic processes

- To introduce the MCMC algorithm for our purpose, we need to consider models from another branch of probability (remember, probability is a field much larger than the components that we use for statistics / inference!): *Stochastic processes*
- **Stochastic process** (intuitive def) a collection of random vectors (variables) with defined conditional relationships, often indexed by an ordered set *t*
- We will be interested in one particular class of models within this probability sub-field: *Markov processes* (or more specifically *Markov chains*)
- Our MCMC will be a Markov chain (probability model)

### Markov processes The Author

• <sup>A</sup>*Markov chain* can be thought of as a random vector (or more accurately, a set of random vectors), which we will index with *t*: se diought of as a railed

$$
X_{t},X_{t+1},X_{t+2},....,X_{t+k} \\
$$

$$
X_t, X_{t-1}, X_{t-2}, ..., X_{t-k}
$$

• Markov chain - a stochastic process that satisfies the Markov<br>Property: property: *Xt, Xt*+1*, Xt*+2*, ...., Xt*+*<sup>k</sup>* (1)

$$
Pr(X_t, | X_{t-1}, X_{t-2}, \ldots, X_{t-k}) = Pr(X_t, | X_{t-1})
$$

- While we often assume each of the random variables in a Markov chain are in the same class of random variables (e.g. Bernoulli, normal, etc.) we allow the parameters of these random variables to be different, e.g. at time *t* and *t*+1 **Pach of the random variables in a Markov** andom variables (e.g. Dernodin,<br>ameters of these random variables **d** (f) and (f) and (f) and (f) and (f) and (f) and (f) and (f) and (f) and (f) and (f) and (f) and (f) and (f) and (f) and (f) and (f) and (f) and (f) and (f) and (f) and (f) and (f) and (f) and (f) and (f) and (f) and (f
- How does this differ from a random vector of an iid sample!?

## Example of a Markov chain

• As an example, let's consider a Markov chain where each random variable in the chain has a Bernoulli distribution:

*X*1*, X*2*..., X*1001*, X*<sup>1002</sup>

*X*<sup>2</sup> *X***<sub>2</sub> <b>Bern**, *Bernard* **Bernard** in *Bernard* **Bernard** in *Bernard* in *Bernard* in *Bernard* in *Bernard* in *Bernard* in *Bernard* in *Bernard* in *Bernard* in *Bernard* in *Bernard* in *Bernard* in *Bernard*  $X_1 \sim Bern(0.2), X_2 \sim Bern(\textbf{0.21}), ..., X_{1001} \sim Bern(0.4), X_{1002} \sim Bern(0.4)$ 

• Note that we could draw observations from this Markov chain (since it is just a random vector with a probability distribution!): *P P r*(*S*) , *P r*(*T*) , *P r*(*T*) *P r*(*T*) *P r*(*T*) *C*) , *P r*(*T*) , *C*) , *P r*(*T*) , *c*) , *c*) , *c*) , *c*) , *c*) , *c*) , *c*) , *c*) , *c*) , *c*) , *c*) , *c*) , *c*) , *c*) , *c*) , *c*) , *c*) ,

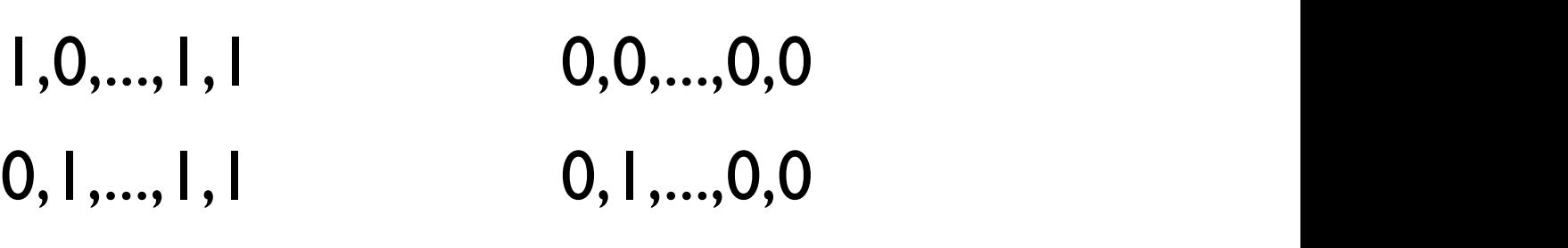

- How does this differ from an iid random vector? ⌦ = *{* Possible Individuals *}*
	- Note that for *t* late in this process, the parameters of the Bernoulli distributions are the same (=they do not change over time) ⌦*<sup>g</sup>* = *{A*1*A*1*, A*1*A*2*, A*2*A*2*}* (6)
	- In our case, we will be interested in Markov chains that "evolve" to such *stationary distributions b*e interested in Markov chains that "evolve" to  $\mu$ ,  $\mu$

# Stationary distributions and MCMC

- If a Markov chain has certain properties (irreducible and ergodic), we can prove that the chain will evolve (more accurately converge!) to a unique (!!) stationary distribution and will not leave this stationary distribution (where is it often possible to determine the parameters for the stationary distribution!) *X*1*, X*2*, X*3*, X*4*, X*<sup>5</sup> (3)
- For such Markov chains, if we consider enough iterations  $t+k$  (where  $k$ may be very large, e.g. infinite), we will reach a point where each following random variable is in the unique stationary distribution:

$$
Pr(X_{t+k}) = Pr(X_{t+k+1}) = \dots
$$

- For the purposes of Bayesian inference, we are going to set up a Markov<br>*phain that avelues to a vnique stationary distribution that is avestly the* chain that evolves to a unique stationary distribution that is *exactly the posterior probability distribution that we are interested in* (!!!) *<sup>a</sup>* (8)
- To use this chain, we will run the Markov chain for enough iterations to reach this stationary distribution and then we will take a sample from this chain to determine (or more accurately approximate) our posterior
- This is Bayesian Markov chain Monte Carlo (MCMC)!

### An example of Bayesian MCMC of Bayes *k*+2*, ...., Xt* 1*.*4*, ....,* l  $\overline{\mathsf{R}}$  $\lambda \epsilon$  *Bern*(0*.*4)*, X* An example of Rayesian MCMC *k*+1) = *...* (8) easily (the calculate and  $\mathbf{r}$

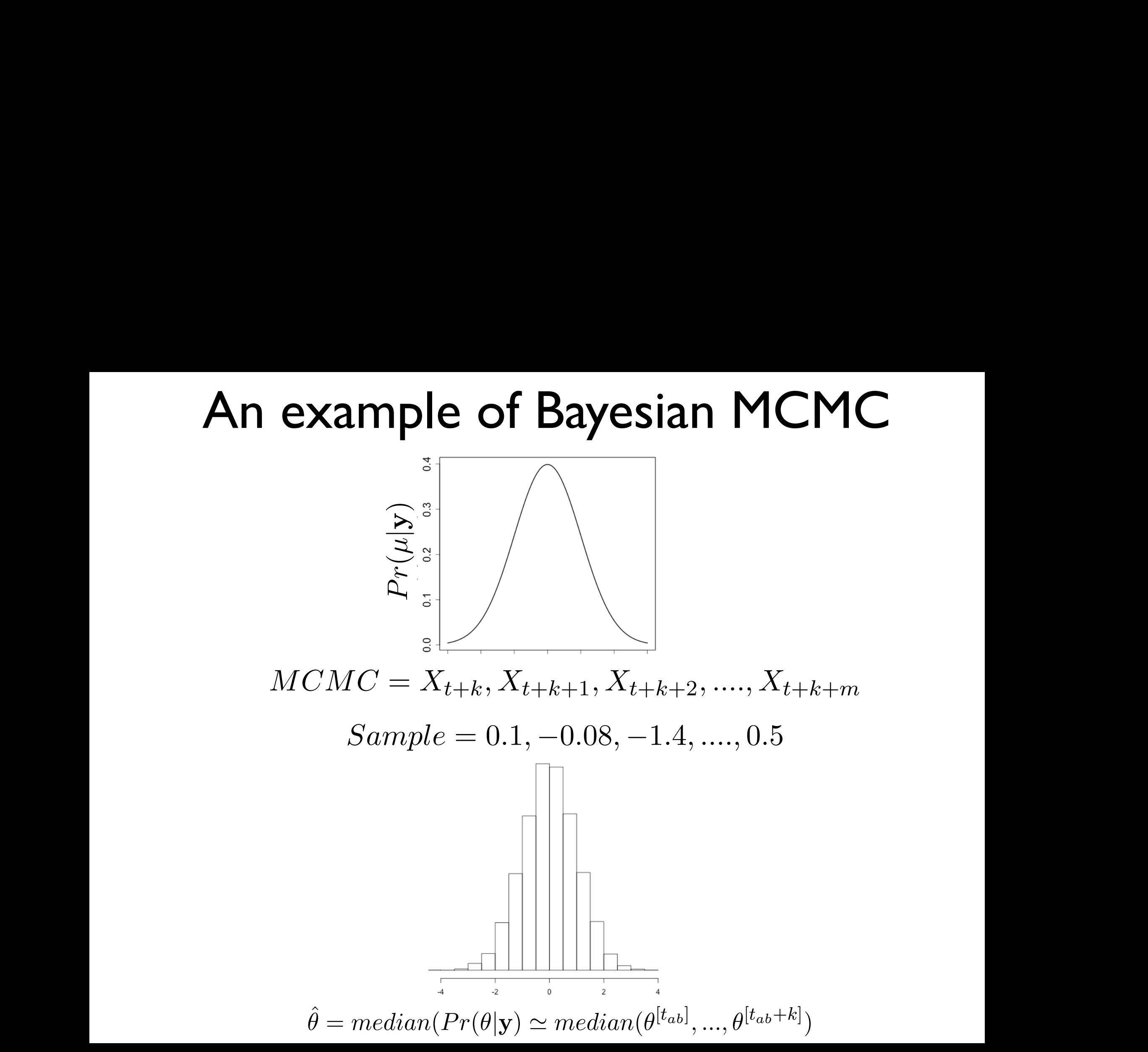

#### Constructing an MCMC algorithm, which has the following basic structures  $\alpha$ 3. Calculate *r* = *P r*(✓⇤*|*y)*J*(✓[*t*] *|*(✓⇤) *P r*(✓[*t*]*|*y)*J*(✓⇤*|*✓[*t*]) .

- $\bullet$  Instructions for constructing an MCMC using Metropolis-Hastings approach:  $\frac{1}{2}$  perceptions for constructing an MCMC using Motropolis Hastings approach ✓[*t*] )=1 *min*(*r,* 1).
- 1. Choose  $\theta^{[0]}$ , where  $Pr(\theta^{[0]}|\mathbf{y}) > 0$ .
- 2. Sample a *proposal* parameter value  $\theta^*$  from a jumping distribution  $J(\theta^*|\theta^{[t]})$ , where  $t = 0$  or any subsequent iteration.

3. Calculate 
$$
r = \frac{Pr(\theta^*|\mathbf{y})J(\theta^{[t]}|(\theta^*))}{Pr(\theta^{[t]}|\mathbf{y})J(\theta^*|\theta^{[t]})}.
$$

- 4. Set  $\theta^{[t+1]} = \theta^*$  with  $Pr(\theta^{[t+1]} = \theta^*) = min(r, 1)$  and  $\theta^{[t+1]} = \theta^{[t]}$  with  $Pr(\theta^{[t+1]} = \theta^*)$  $\theta^{[t]})=1-min(r,1).$ easily (to calculate a mean).
- Running the MCMC algorithm:  $\bullet$   $\bullet$
- 1. Set up the Metropolis-Hastings algorithm. have defined the jumping distribution, you now can operate this algorithm, i.e. you al-
- 2. Initialize the values for  $\theta^{[0]}$ .
- if it is not clear what the distribution is or whether it can be integrated integrated integrated integrated in 3. Iterate the algorithm for  $t >> 0$ , such that we are past  $t_{ab}$ , which is the iteration after Sampled from the Stationary distribution of the Metropolis-Hastings Markov chain steps: the 'burn-in' phase, where the realizations of  $\theta^{[t]}$  start to behave as though they are sampled from the stationary distribution of the Metropolis-Hastings Markov chain (we will discuss how many iterations are necessary for a burn-in below).
	- 1. Sample the chain for a set of herations are 4. Sample the chain for a set of iterations after the burn-in and use these to approximate the posterior distribution and perform Bayesian inference.

### Constructing an MCMC for genetic analysis then run the chain for a number of iterations (ideally *t* = 1) until this reaches a stationanalysis which point we will have our true point we will have our true posterior distribution, i.e.  $\alpha$  $\frac{1}{2}$  is the set up and appropriate Markov chain,  $\frac{1}{2}$  and  $\frac{1}{2}$ perform exact Bayesian inference. For example, for our linear regression model, we will set up a Markov chain, where ✓[*t*] is a random vector that takes values for the following

● For a given marker part of our GWAS, we define our glm (which gives us our likelihood) and our prior (which we provide!), and our goal is then to construct an memiood, and our prior (which we provide.), and our goal is then to construct a<br>MCMC with a stationary distribution (which we will sample to get the posterior "histogram":  $[1]$ าe *a* 7 ur [*t*+1]

$$
\theta^{[t]} = \begin{bmatrix} \beta_{\mu} \\ \beta_{a} \\ \beta_{d} \\ \sigma_{\epsilon}^2 \end{bmatrix}^{\lfloor t \rfloor}, \quad \theta^{[t+1]} = \begin{bmatrix} \beta_{\mu} \\ \beta_{a} \\ \beta_{d} \\ \sigma_{\epsilon}^2 \end{bmatrix}^{\lfloor t+1 \rfloor}, \dots
$$

- One approach is setting up a Metropolis-Hastings algorithm by defining a jumping distribution
- Another approach is to use a special case of the Metropolis-Hastings algorithm called the Gibbs sampler (requires no rejections!), which samples each parameter from the conditional posterior distributions (which requires you derive these relationships = not always possible!)  $\frac{2}{\epsilon}, \mathbf{y})$ a spec ec onditional

$$
Pr(\beta_{\mu}|\beta_{a}, \beta_{d}, \sigma_{\epsilon}^{2}, \mathbf{y})
$$

$$
Pr(\beta_{a}|\beta_{\mu}, \beta_{d}, \sigma_{\epsilon}^{2}, \mathbf{y})
$$

$$
Pr(\beta_{d}|\beta_{\mu}, \beta_{a}, \sigma_{\epsilon}^{2}, \mathbf{y})
$$

$$
Pr(\sigma_{\epsilon}^{2}|\beta_{\mu}, \beta_{a}, \beta_{d}, \mathbf{y})
$$

## Importance for MCMC

- Constructing MCMC for Bayesian inference is extremely practical
- The constraint is they are computationally intensive
- This is one reason for the surge in the practical use of Bayesian data analysis is when computers increased in speed
- This is definitely the case where the number of Bayesian MCMC approaches in genetic analysis has steadily increased over the last decade or so
- One issue is that, even with a fast computer, MCMC algorithms can be inefficient (they take a long time to converge, they do not sample modes of a complex posterior efficiently, etc.)
- There are therefore other algorithm approaches to Bayesian genetic inference, e.g. variational Bayes

## That's it for today

• Next lecture: Basics of Pedigree and Inbred line analysis!